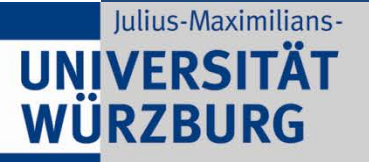

# Storing UIMA CASes in a relational database

23.09.2013 **Georg Fette**, Martin Toepfer, Frank Puppe 1

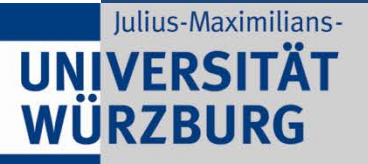

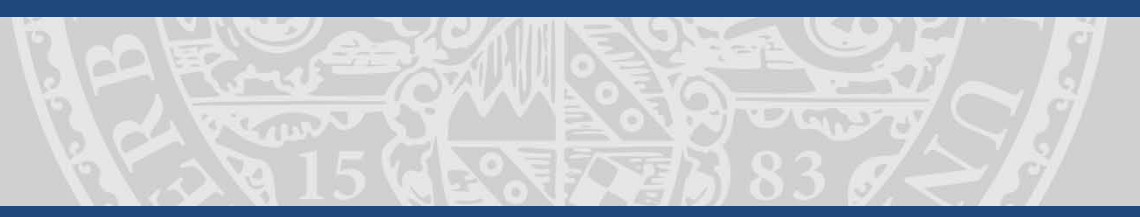

# Storing UIMA CASes in a relational database

 $\triangleright$  Problems/Motivation  $\triangleright$  Solution

 $\triangleright$  Evaluation

## CAS

- data structure storing document and annotation data
- usually stored as serialized xml files in the file system

### Type System

- data structure storing meta data about annotations
- usually stored as serialized xml files in the file system

1. Problem: Organization of CASes and type systems

Peter, could you tell me where the CASes for your latest Named-Entity-Recognition experiments are stored?

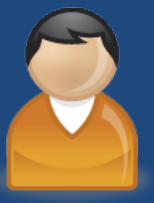

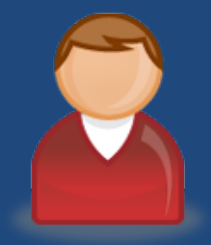

1. Problem: Organization of CASes and type systems

#### Sure, look here: G:\MyFiles\docs\Peters\ner\_2\_31\_15

I hope he has already shared that folder and I have the rights to access it...

**SANDA** 

1. Problem: Organization of CASes and type systems

Cool, but where is the type system for those CASes ?

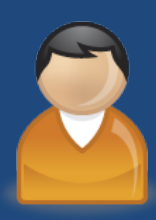

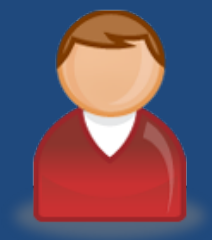

#### 1. Problem: Organization of CASes and type systems

**LATINE NO** 

hm, let me look... They must be somewhere in the same folder, or in the folder above. And you also need Jeff's new type system for the POS-tags, and you also need the ???! DKPro type system,....

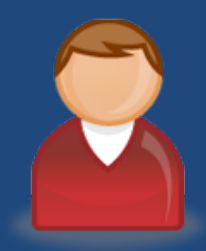

#### 2. Problem: Refactoring

Hey, George, I refactored the messy type system for that NER-Experiment. Finally all types have proper speaking names !

OMG. How can I easily update all my gold standard files ?!

3. Problem: Querying CAS collections for desired annotations/features

Hey George, quickly: How many noun phrases are in the parsed X corpus as an object for the verb "walk"?

Hm, ...Java program...iterate over all CASes...iterate over all noun phrase annotations...check for governing token "walk"...

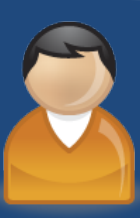

#### **Possible solutions:**

- Store CASes binary serialized in a data base But:
	- no index on the data
	- no search for proper type system for CASes
- Index engines on data (like Lucas, Fangorn, Tgrep) But:
	- no search for proper type system for CASes
	- some indices only designed for specific structures (e.g. Fangorn for parse tree banks)
- Query tools like RUTA-query-view But:
	- no index => slow search speed

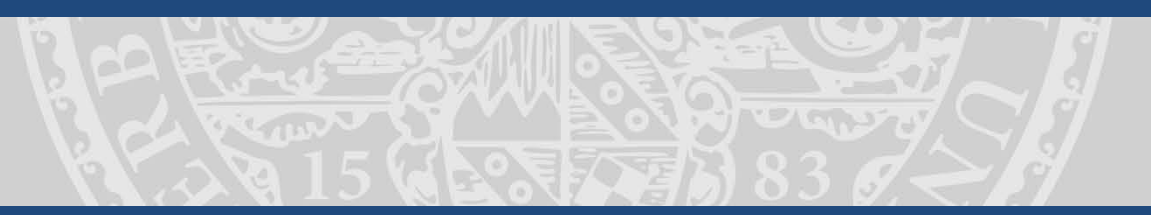

### Solution:

A storage possibility is needed which provides

- indices on the data
- combined storage of CASes and type systems
- easy access possibilities
- easy refactoring possibilities

=> Relational data base

#### Solution: Storing CASes in a database

RETURN D

#### Annotations

**MEASTAN** 

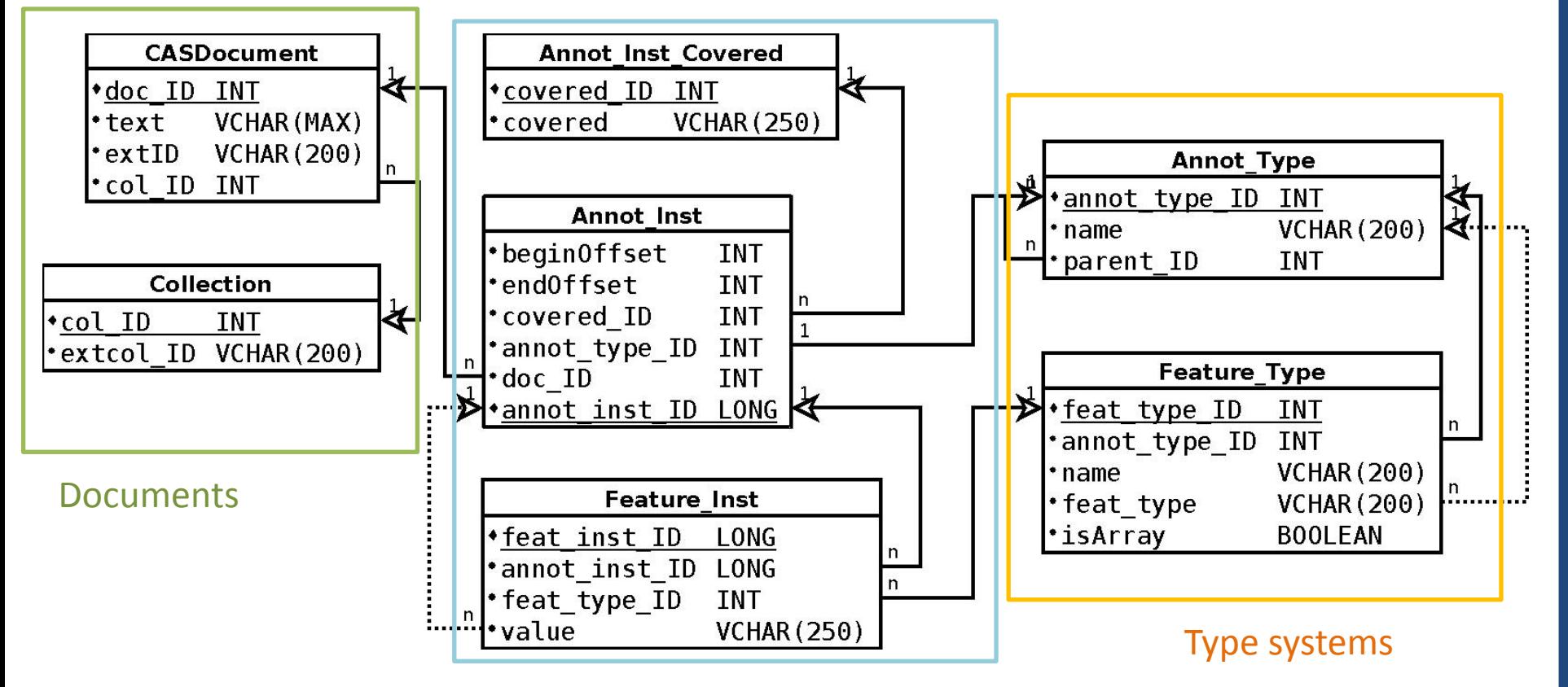

Solution: Storing CASes in a database

## Java library which provides functionality for:

- $\triangleright$  saving/loading CASes
- creating CASCollectionReader/Writer
- $\triangleright$  loading/saving only parts of a collection of CASes (only texts/only selected Types)
- $\triangleright$  quickly delete selected types in a collection of CASes
- $\triangleright$  loading the type system for an arbitrary collection of **CASes**

Solution: Storing CASes in a database

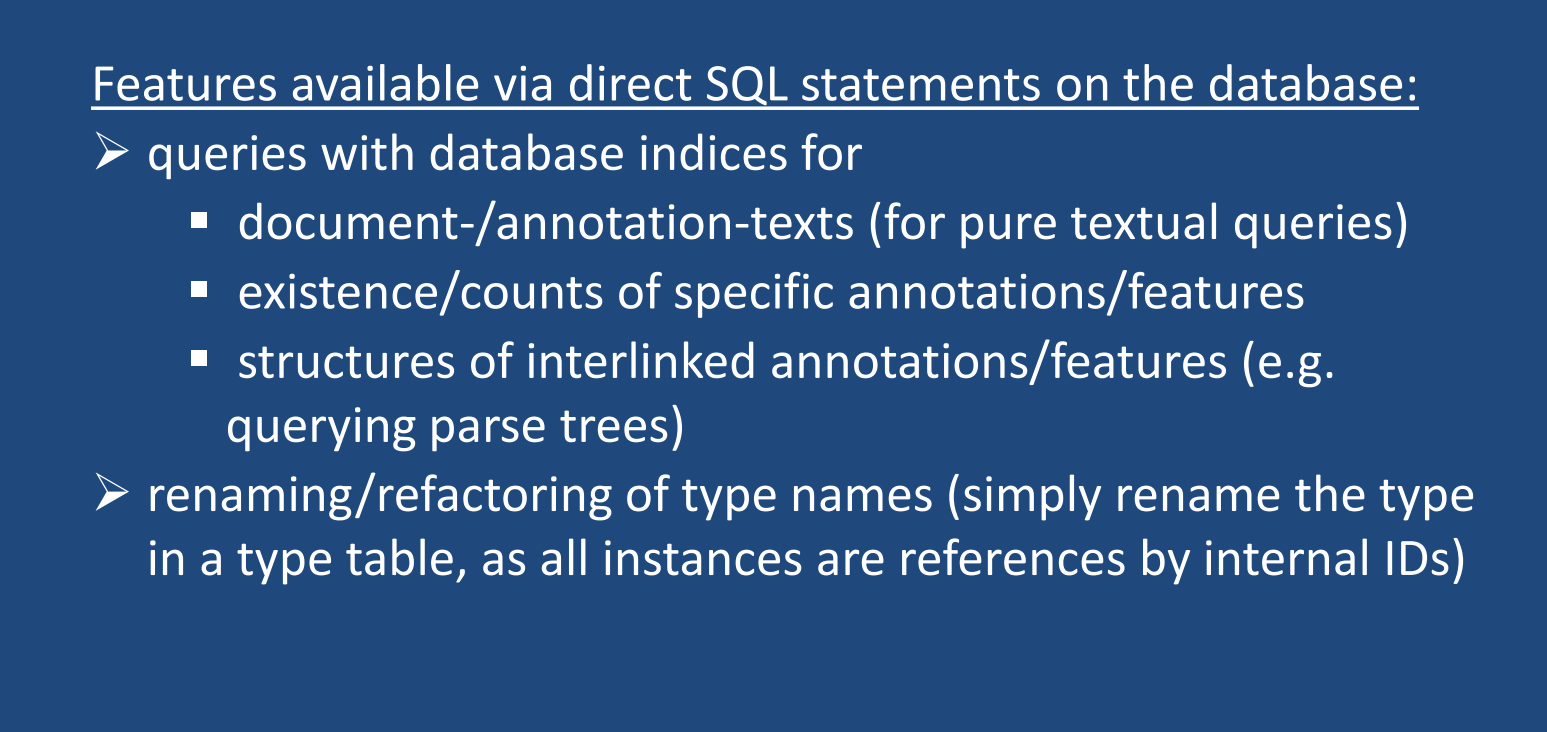

#### **query for structures of interlinked annotations/features:**

**SAND NO.** 

*Which words are dependent of the word "take"in the parse trees of a corpus?* 

The students take the bus.

<typeDescription> <name>Token</name> <features> <featureDescription> <name>Governor</name> <rangeTypeName>Token </rangeTypeName> </featureDescription> </features> </typeDescription>

#### *SELECT* depText.covered *FROM*

annot inst govToken, annot inst covered govText, annot\_inst depToken, annot\_inst\_covered depText, feat inst, feat type **WHERE** feat\_type.name = 'Governor' *AND* govText.covered = 'take' *AND* depText.covered\_ID = depToken.covered\_ID *AND* feat\_inst.annot\_inst\_ID = depToken.annot\_inst\_ID *AND* feat\_inst.feat\_type\_ID = feat\_type.feat\_type\_ID *AND* feat\_inst.value = govToken.annot\_inst\_ID *AND* govText.covered\_ID = govToken.covered\_ID

*type system SQL query for governed tokens*

#### Evaluation on randomly created corpus

Annotation: "TestAnnot1" Feature1: String Dictionary of **Feature2:** Long

1000 random 8-char words

- aakbvagj
- pcfqmhyk
- cspnjaaw
- ...

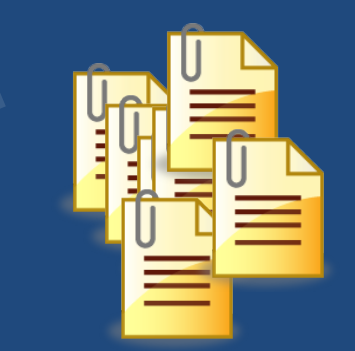

added each about 300 annotations

1000 docs with 1000 random words from dictionary

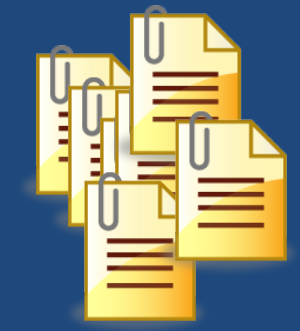

Lorem ipsum dolor sit amet, consetetur sadipscing elitr, sed diam nonumy eirmod tempor invidunt ut labore et ...

Evaluation: experiment 1

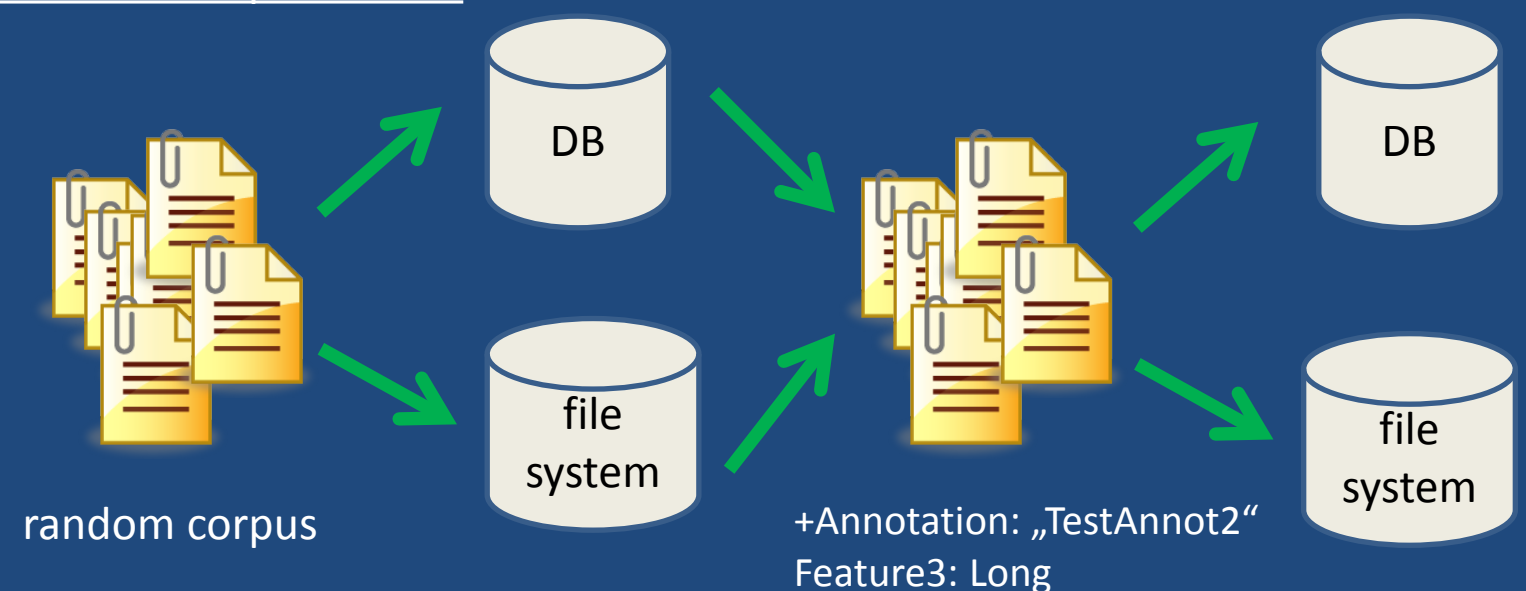

**TINPA** 

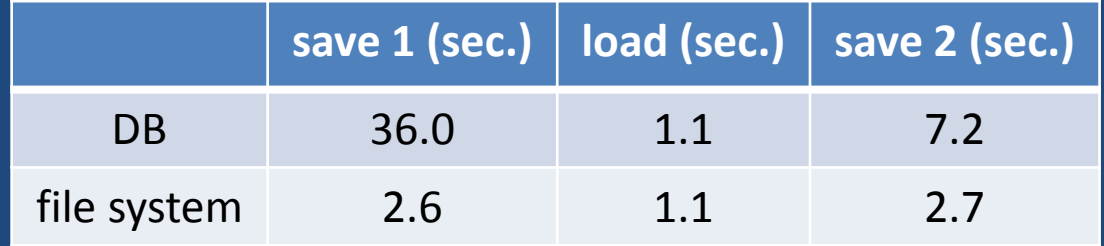

#### Evaluation: experiment 2

for all 1000 words X in the random corpus: How many annotations of type "TestAnnot1" with covered text X do exist ?

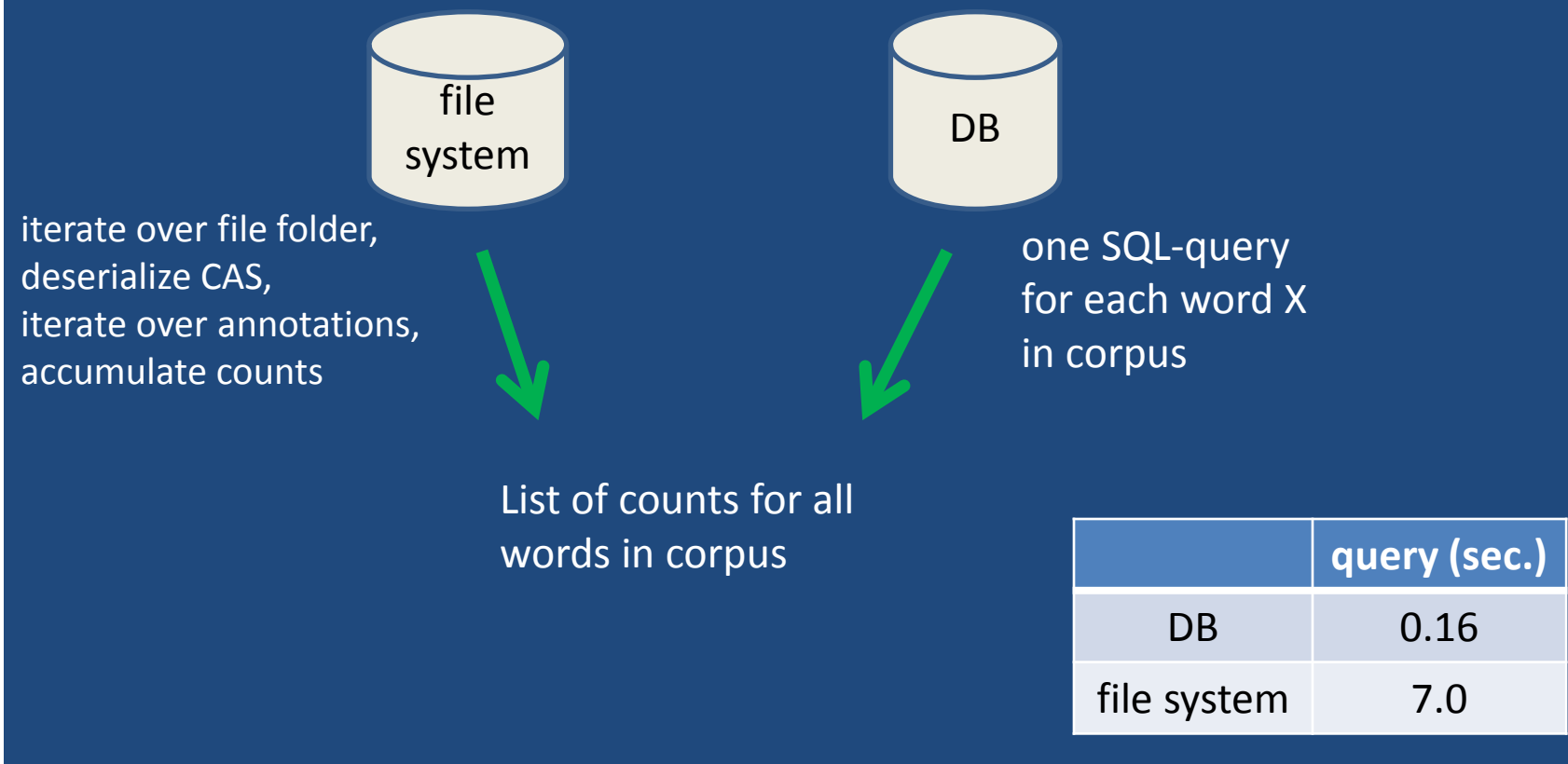

#### Disadvantages/Future work:

- complicated SQL-queries get slow (e.g. parse tree queries with "tokens governing tokens governing tokens")
- complicated SQL-queries get ugly (when the "easy" SQL-queries do not yet look ugly enough...)
- => find a better way to improve query speed/look for complicated structure queries (perhaps integrating Fangorn)
- storing in database is slower than storing in file system, but depending on the scenario, storage performance is not that important

#### Advantages:

- useful query capabilities
- combination of annotations and type systems eleminate the search for proper type system files
- easy refactoring capabilities
- all UIMA data in one place

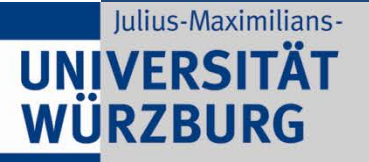

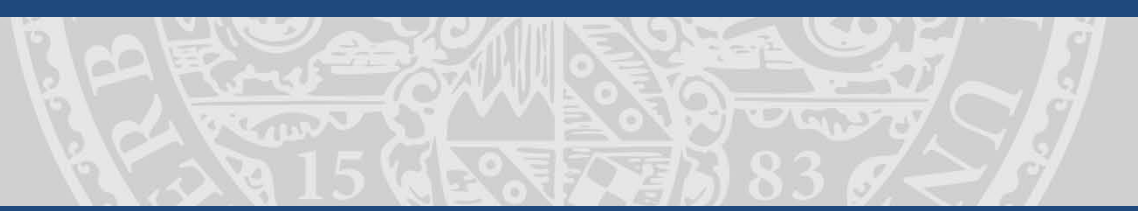

Give it a try:

# http://code.google.com/p/uima-sql/

# **Thank you for your attention**.

23.09.2013 **Georg Fette**, Martin Toepfer, Frank Puppe 20